# **Testpassport***Q&A*

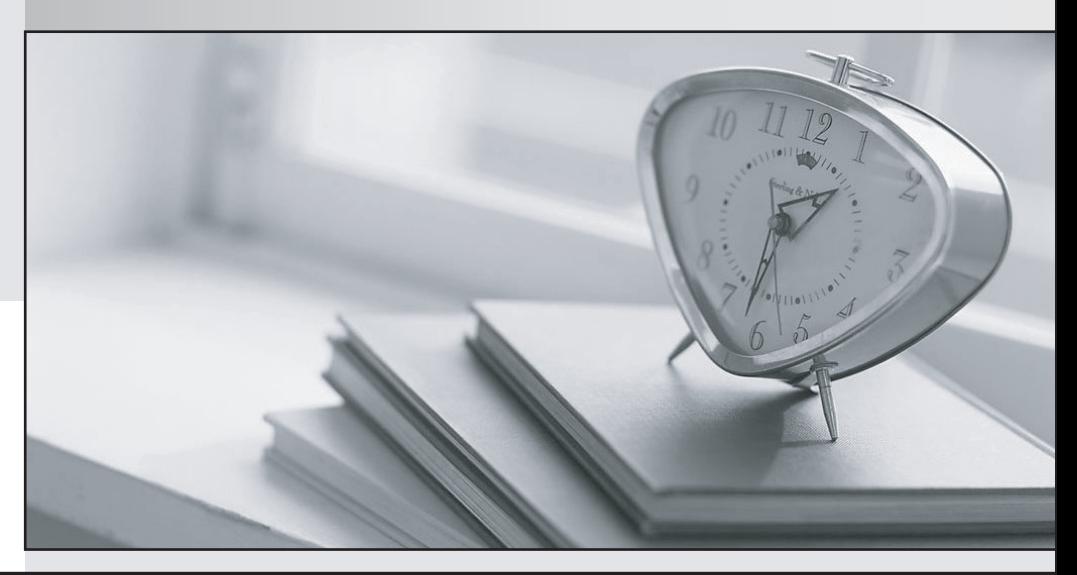

*Bessere Qualität Dienstleistungen! , bessere*

We offer free update service for one year Http://www.testpassport.ch

## **Exam** : **C\_HANATEC\_15**

### **Title** : : SAP Certified Technology Associate - SAP HANA 2.0 (SPS03)

## **Version** : DEMO

The safer , easier way to help you pass any IT exams.

1.Reloading column tables in this way restores the database to a fully operational state more quickly. However, it does create performance overhead, and may not be necessary in nonproductive systems, how can you deactivate the the reload feature? Please choose the correct answer.

A. Edit the indexserver.ini file by setting the reload tables parameter in the sql section to true

B. Edit the indexserver.xml file by setting the reload tables parameter in the sql section to false

C. Edit the indexserver.ini file by setting the reload\_tables parameter in the sql section to false

D. Edit the indexserver.xml file by setting the reload tables parameter in the sql section to false

#### **Answer:** C

2.Which of the following are characteristics of SAP HANA Smart Data Streaming? Please choose the correct answer.

- A. It uses databases queries.
- B. It is a standalone product for use with any target system.
- C. It acts based on combinations of events.
- D. It provides reports and analysis on the received data.

#### **Answer:** C

3.Which of the following recovery types is not supported for delta backups? Choose the correct answer.

- A. Recover the database to its most recent state.
- B. Recover the database to a specific point in time.
- C. Recover the database to a specific data backup.

#### **Answer:** C

4.You created data and log backups on the file system. Due to a hardware failure, you use the Recover Database app in SAP HANA cockpit 2.0 to recover the crashed SAP HANA database.

From which location does the Recover Database app read the recovery information by default? Please choose the correct answer.

- A. \$(DIR\_INSTANCE)/../global/hdb/custom/config
- B. \$(DIR\_INSTANCE)/backup/log
- C. \$(DIR\_INSTANCE)/<hostname>/trace
- D. \$(DIR\_INSTANCE)/backup/data

#### **Answer:** B

5.Which combination of source and target systems is allowed when you perform a database copy in a scale-out scenario? Please choose the correct answer

A. The source system can have 4 hosts.

The target system can have 2 hosts.

B. The source system can have 4 index servers.

The target system can have 2 index servers.

C. The source system can have 2 hosts.

The target system can have 4 hosts.

- D. The source system can have 2 index servers.
- The target system can have 4 index servers.

#### **Answer:** A